## Załącznik nr 2 do uchwały nr VI/30/2011Rady Gminy Wilczyce<br>z dnia 31 maja 2011 r.

## Zadania inwestycyjne roczne w 2011 r.

w złotych

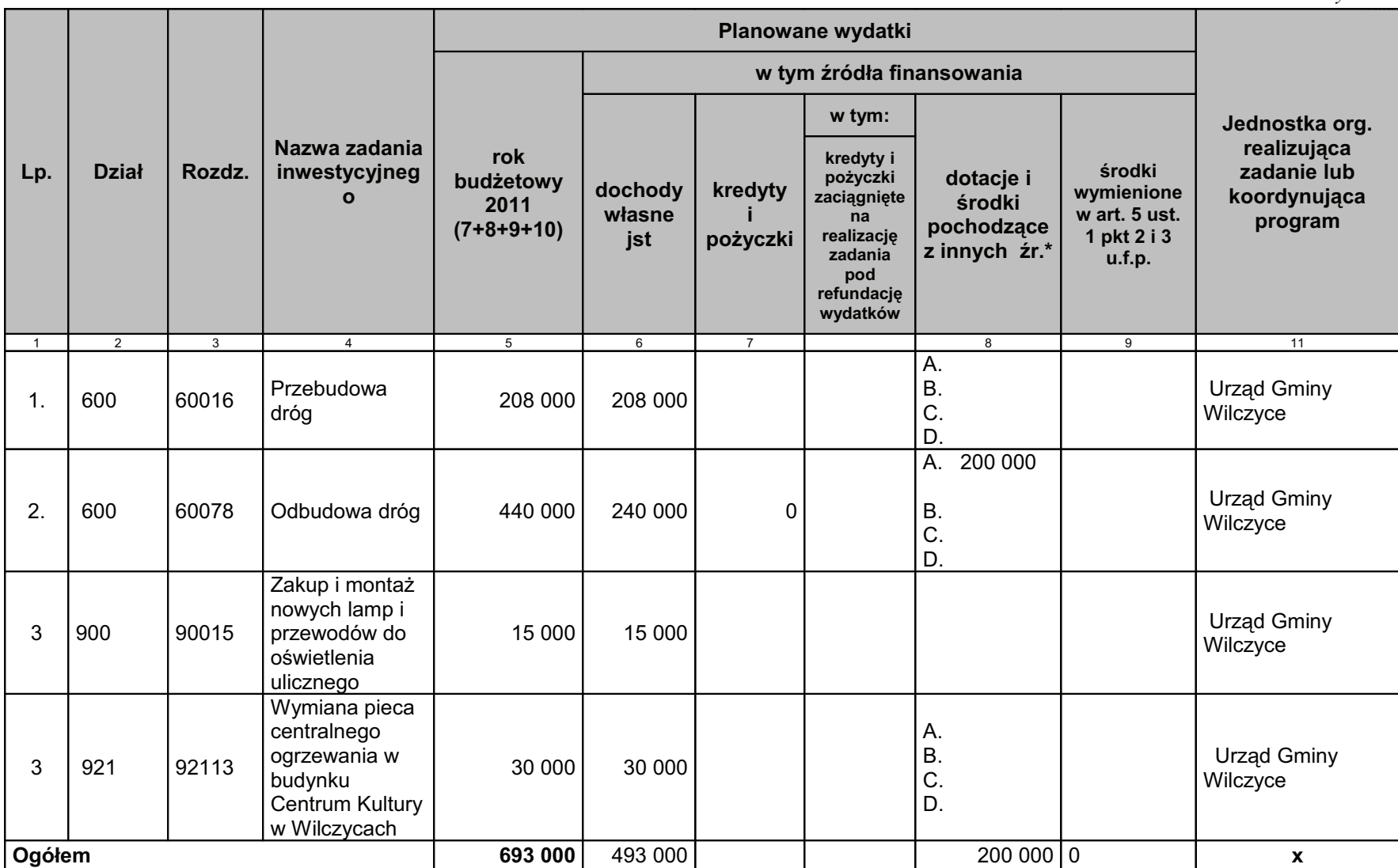

\* Wybrać odpowiednie oznaczenie źródła finansowania:

A. Dotacje i środki z budżetu państwa (np. od wojewody, MEN, UKFiS, ...)

B. Środki i dotacje otrzymane od innych jst oraz innych jednostek zaliczanych do sektora finansów publicznych

C. Inne źródła

D. Inne źródła